## **System tools - Audit Audit detail**

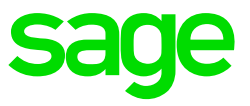

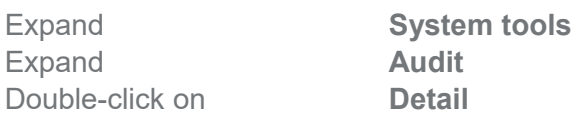

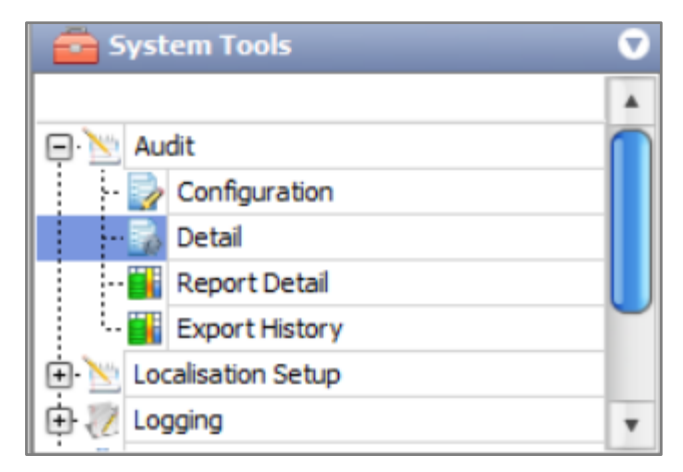

Enter the applicable filters according to the information that you want to see.

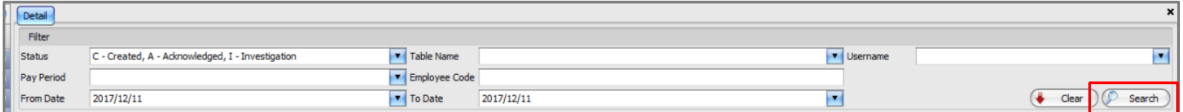

- Pay period the applicable pay period that the change was made in
- Table name list of tables that can be selected to filter the search
- Employee Code enter the employees code that the change was made on
- Username enter the name of the user that made the change
- From/to date enter the dates applicable when the change was made

The information will be sorted according to date and time. You can right click and expand if you want to see all information under the headings.

| Detail                                                             |                                                                                                  |                     |                         |  |                       |  |                                         |                   |   |  |                             |  |                  |         |                   | $\vert x \vert$ |
|--------------------------------------------------------------------|--------------------------------------------------------------------------------------------------|---------------------|-------------------------|--|-----------------------|--|-----------------------------------------|-------------------|---|--|-----------------------------|--|------------------|---------|-------------------|-----------------|
| Filter                                                             |                                                                                                  |                     |                         |  |                       |  |                                         |                   |   |  |                             |  |                  |         |                   |                 |
| <b>Status</b>                                                      | C - Created, A - Acknowledged, I - Investigation                                                 |                     |                         |  | Table Name            |  |                                         |                   |   |  | <b>v</b> Username<br>×      |  |                  |         |                   |                 |
| Pay Period                                                         |                                                                                                  |                     | Employee Code           |  |                       |  |                                         |                   |   |  |                             |  |                  |         |                   |                 |
| From Date                                                          | 2017/12/01                                                                                       |                     |                         |  | To Date<br>2017/12/11 |  |                                         |                   | × |  |                             |  | G.<br>Clear      |         |                   | Search          |
|                                                                    |                                                                                                  |                     |                         |  |                       |  |                                         |                   |   |  |                             |  |                  |         |                   |                 |
| Record 1 of 2779 (C)<br>$\circledcirc$<br>$\bullet$ $\circ$ $\sim$ |                                                                                                  |                     |                         |  |                       |  |                                         |                   |   |  |                             |  |                  |         |                   |                 |
| Effective Date v                                                   |                                                                                                  |                     |                         |  |                       |  |                                         |                   |   |  |                             |  |                  |         |                   |                 |
|                                                                    |                                                                                                  | Audit Transaction A |                         |  |                       |  |                                         |                   |   |  |                             |  |                  |         |                   |                 |
| Transaction                                                        |                                                                                                  |                     |                         |  |                       |  |                                         | Table             |   |  |                             |  |                  | Field   |                   |                 |
| <b>Audit Field</b>                                                 | Effective Date $\nabla$ Username                                                                 |                     | Originating  Pay Period |  |                       |  | Employee Code Transaction Status Status | <b>Table Name</b> |   |  | Friendly Table Name Actions |  | $\triangle$ Code | Num Key | <b>Field Name</b> | Old Vali        |
|                                                                    | P Flemburgher 2017/12/11 2:37:22 PM                                                              |                     |                         |  |                       |  |                                         |                   |   |  |                             |  |                  |         |                   | $\overline{a}$  |
|                                                                    | <b>Auto Width</b>                                                                                | 2/11 2:37:19 PM     |                         |  |                       |  |                                         |                   |   |  |                             |  |                  |         |                   |                 |
| -7                                                                 | <b>Reset Layout</b>                                                                              | 2/11 1:48:59 PM     |                         |  |                       |  |                                         |                   |   |  |                             |  |                  |         |                   |                 |
| 曽                                                                  | <b>Print Preview</b>                                                                             | 2/11 1:24:01 PM     |                         |  |                       |  |                                         |                   |   |  |                             |  |                  |         |                   |                 |
| œ                                                                  | <b>Export to XLSX</b>                                                                            | 2/11 11:01:34 AM    |                         |  |                       |  |                                         |                   |   |  |                             |  |                  |         |                   |                 |
| ø                                                                  | <b>Export Other</b>                                                                              | 2/11 11:01:34 AM    |                         |  |                       |  |                                         |                   |   |  |                             |  |                  |         |                   |                 |
| ø                                                                  | Collapse                                                                                         | 2/11 11:01:34 AM    |                         |  |                       |  |                                         |                   |   |  |                             |  |                  |         |                   |                 |
|                                                                    | Expand                                                                                           | 2/11 11:01:34 AM    |                         |  |                       |  |                                         |                   |   |  |                             |  |                  |         |                   |                 |
|                                                                    |                                                                                                  | 2/11 11:01:34 AM    |                         |  |                       |  |                                         |                   |   |  |                             |  |                  |         |                   |                 |
|                                                                    | Effective Date: 2017/12/11 9:04:29 AM                                                            |                     |                         |  |                       |  |                                         |                   |   |  |                             |  |                  |         |                   |                 |
|                                                                    | El Effective Date: 2017/12/11 9:04:29 AM                                                         |                     |                         |  |                       |  |                                         |                   |   |  |                             |  |                  |         |                   |                 |
|                                                                    | E Effective Date: 2017/12/11 9:04:29 AM                                                          |                     |                         |  |                       |  |                                         |                   |   |  |                             |  |                  |         |                   |                 |
|                                                                    | <b>□ Effective Date: 2017/12/11 9:04:29 AM</b>                                                   |                     |                         |  |                       |  |                                         |                   |   |  |                             |  |                  |         |                   |                 |
|                                                                    | <b>□ Effective Date: 2017/12/11 9:04:29 AM</b><br><b>□ Effective Date: 2017/12/11 9:04:24 AM</b> |                     |                         |  |                       |  |                                         |                   |   |  |                             |  |                  |         |                   |                 |
|                                                                    | Effective Date: 2017/12/11 9:04:24 AM                                                            |                     |                         |  |                       |  |                                         |                   |   |  |                             |  |                  |         |                   |                 |
|                                                                    | <b>□ Effective Date: 2017/12/11 9:04:23 AM</b>                                                   |                     |                         |  |                       |  |                                         |                   |   |  |                             |  |                  |         |                   |                 |
|                                                                    | E Effective Date: 2017/12/08 4:19:22 PM                                                          |                     |                         |  |                       |  |                                         |                   |   |  |                             |  |                  |         |                   |                 |
|                                                                    | El Effective Date: 2017/12/08 3:58:06 PM                                                         |                     |                         |  |                       |  |                                         |                   |   |  |                             |  |                  |         |                   | $\cdot$         |

Sage 300 People – Support Templates Page 1 of 2

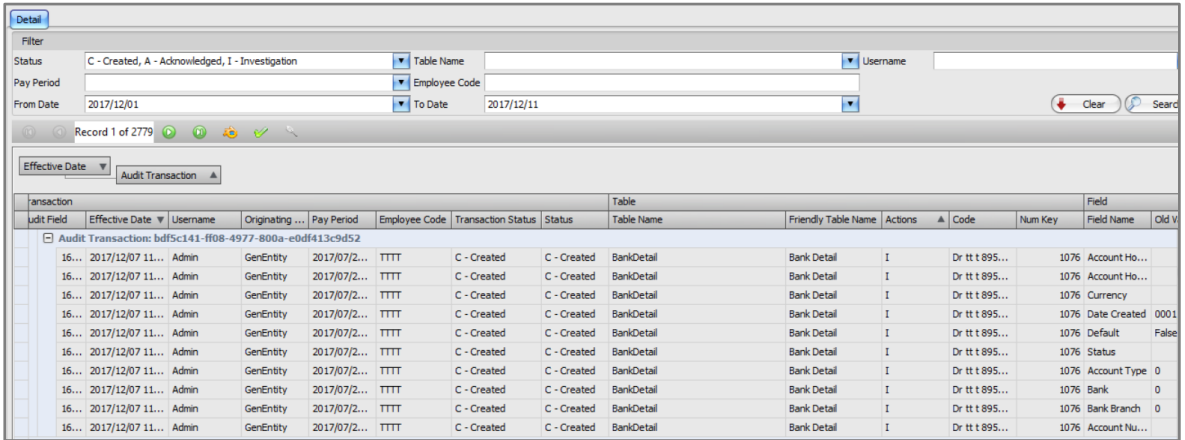

You will be able to right click on the information and export the information:

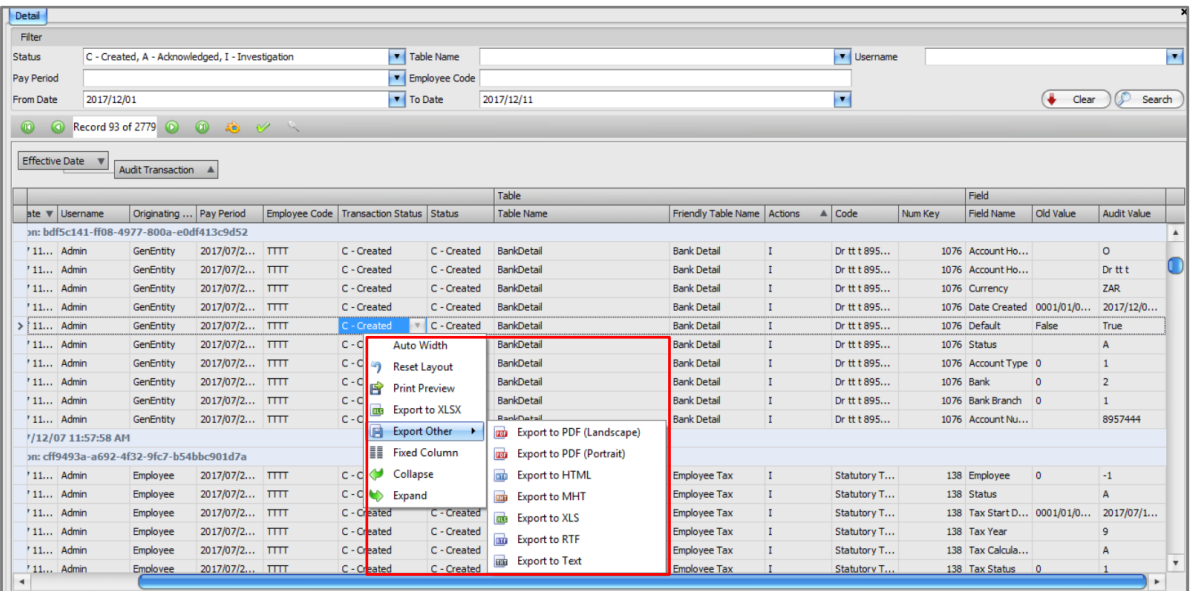